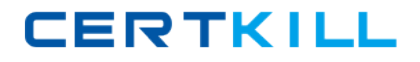

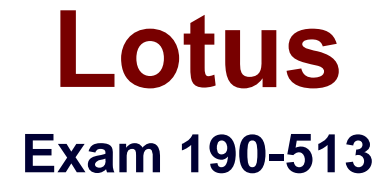

# **Using JavaScript in Domino Applications**

**Version: 5.0**

**[ Total Questions: 90 ]**

[https://certkill.com](http://certkill.com)

# **Topic 0, A**

A

# **Question No : 1 - (Topic 0)**

Danielle has written the following function, which appears in the JS Header of the ShipTo form.

function getkeyval()

{

<code segment>

}

It opens when the client clicks on the Alternate Ship To address in the Video Order form. The ShipTo form appears in a smaller window allowing the user to select a different ShipTo address for the current order.

Which one of the following best describes how to trigger the function in the ShipTo form and then close the open window?

**A.** In the OnChange event of the ShipToAddress field, enter "getkeyval()".

**B.** Choose Create>Hotspot>Link Hotspot. Select the HTML tab, and enter the following in the Other field: onClick="getkeyval()"

**C.** Choose Create>Hotspot>Link Hotspot. Select the HTML tab, and enter the following in the Class field: onClick="getkeyval()"

**D.** Create a close link on the form using passthru HTML as follows: <br>>br><a href="#" onClick="getkeyval(); window.close()">Close</a>

**Answer: D**

# **Question No : 2 - (Topic 0)**

Which one of the following would Jim do to set up a global variable that will hold the initial value of a field on the page?

**A.** Declare and set the variable in the onClick event of the field.

**B.** Declare and set the variable in the JS Header event of the form.

**C.** Declare the variable in the JS Header event of the form and set the value in the onClick event of the field.

**D.** Declare the variable in the JS Header event of the form and set the variable in the

onLoad event of the form.

### **Answer: D**

### **Question No : 3 - (Topic 0)**

When a user clicks on a button and a new window is opened, which one of the following properties refers to the parent window that has generated the new window?

- **A.** window.top
- **B.** window.self
- **C.** window.opener
- **D.** window.parent

**Answer: C**

### **Question No : 4 - (Topic 0)**

Phil has some JavaScript code that he wants to add to a new form he is designing. In R4.6, he would have put this code in a field named \$\$HTMLHEAD. In which one of the following should he put it using the R5 Designer?

- **A.** In the same place
- **B.** In a field named \$\$JSHEADER
- **C.** In the JS Header event of the Form object
- **D.** In the HTML Head Content section of the Form object

# **Answer: C**

#### **Question No : 5 - (Topic 0)**

Look at the following JavaScript code:

var textvalue = "This video stars Steve M....";

Which one of the following code lines will return the index of the first occurrence of the substring "Steve"?

**A.** indexOf ("Steve"); **B.** textvalue.mid("Steve"); **C.** textvalue.indexOf ("Steve");

**D.** textvalue.substring ("Steve");

# **Answer: C**

# **Question No : 6 - (Topic 0)**

Look at the following button code:

var  $x = 42$ :

 $x =$  "this is a string";

alert ("The value of x is "  $+ x$ );

Which one of the following will happen when this code is run?

**A.** A "Type Mismatch" error will occur when the button is clicked.

**B.** A run-time JavaScript error will occur when the button is clicked.

**C.** The Domino Designer will not save the form since there is an error.

**D.** An alert will appear with the message "The value of x is this is a string".

### **Answer: D**

# **Question No : 7 - (Topic 0)**

Marjorie created the following JavaScript code segment to check whether data had been entered into a required field:

var frm=document.forms[0];

if(frm.LastName.value <missing code> "")

Which one of the following operators should she have used for the <missing code>?

 $A =$  $B =$  $C. :=$ **D.** is

**Answer: B**

**CERTKILL** 

### **Question No : 8 - (Topic 0)**

Harvey has three numeric, editable fields on his form: unitprice, quantity, and total. He wants to have a button to compute the total. So far he has written:

theForm = document.forms[0];

theForm.total.value = theForm.quantity.value + theForm.unitprice.value;

Which one of the following will happen when the user enters 10 in the unitprice field and 30 in the quantity field and the button is pressed?

- **A.** A JavaScript error will occur.
- **B.** 300 will be placed in the total field.
- **C.** 3010 will be placed in the total field.

**D.** The Domino Designer will not let Harvey save the form since the above code has an error.

# **Answer: C**

### **Question No : 9 - (Topic 0)**

Bahar is creating a form that will open a new window with a location object. Which one of the following describes the location object?

- **A.** It contains the URL of a hypertext link.
- **B.** It is an object under the history object.
- **C.** It is an object under the document object.
- **D.** It contains the URL of the current document.

#### **Answer: D**

### **Question No : 10 - (Topic 0)**

Look at the following JavaScript function:

#### function clickButton

{

document.forms[0].submitMe.onClick( )

}

Which one of the following will this function do?

- **A.** Run a global JavaScript function named onClick( ).
- **B.** Run the onClick event of an object named submitMe.
- **C.** Place the cursor in an input on the form named submitMe.
- **D.** Run a JavaScript function named onClick() that is on a form object named submitMe.

# **Answer: B**

# **Question No : 11 - (Topic 0)**

Which one of the following describes how variables are declared and typed in JavaScript?

**A.** explicit initialization loosely typed **B.** implicit declaration loosely typed **C.** implicit declaration strongly typed **D.** explicit declaration strongly typed

# **Answer: B**

# **Question No : 12 - (Topic 0)**

Jon used the @IsMember @Function in his Notes application to search for the word "member" in a line of text. Which one of the following JavaScript string methods would allow him to do a similar thing?

- **A.** find()
- **B.** split()
- **C.** substr()
- **D.** indexOf()

**Answer: D**

# **Question No : 13 - (Topic 0)**

Consider the following:

<INPUT TYPE=button NAME="submitBtn" VALUE="Submit" onClick

="submitMe(this.form)">

Which one of the following does the JavaScript event handler do?

**A.** It submits the current HTML form.

**B.** It submits the current HTML page.

**C.** It calls a JavaScript function called submitMe( ) and passes the form object for the current page.

**D.** It calls a JavaScript function called submitMe() and passes the form object for the button object to the function.

### **Answer: D**

# **Question No : 14 - (Topic 0)**

Which one of the following designated lines has incorrect code?

// initialize the variables

secsPerMin = 60; // <LINE A>

var minsPerHour = 60;

var hoursPerDay = 24;

var daysPerYear = 365;

// perform calculations

var secsPerDay = secsPerMin \* minsPerHour \* hoursPerDay; //<LINE B>

var secsPerYear = secsPerDay \* daysPerYear;

document.writeln("<b>There are ");

document.writeln(secsperYear); //<LINE C>

document.writeln(" seconds per year.</b><p>"); //<LINE D>

**A.** <LINE A> **B.** <LINE B> **C.** <LINE C> **D.** <LINE D>

**Answer: C**

# **Question No : 15 - (Topic 0)**

The following code will produce a run-time error:

Line  $1$  {

Line 2 path=location.pathname.toLowerCase();

Line 3 nsfPos=path.indexOf(".nsf");

Line 4 path=path.substring(0, nsfpos+5);

Line  $5$  }

Which one of the following lines is incorrect?

**A.** 1

**B.** 2

**C.** 3

**D.** 4

**Answer: D**

# **Question No : 16 - (Topic 0)**

The following statements appear in a function Pat is writing to calculate how many weeks before a video is released.

if (numDays <= 7 ) // First Condition

{ varMsg = "The video will be released this week";

}

```
Lotus 190-513 : Practice Test
```

```
else if((numDays > 7) && (numDays <=14)) // Second Condition 
{varMsg = "The video will be released in 2 weeks"; 
} 
else if((numDays > 14) && (numDays <=21)) // Third condition 
{varMsg = "The video will be released in 3 weeks"; 
} 
else if((numDays > 21) && (numDays <=28)) // Fourth condition 
{varMsg= "The video will be released in 4 weeks"; 
} 
else {varMsg="The video will be released next month";
```

```
}
```
alert(varMsg);

When Pat tests the button that calls the function, which one of the following will occur?

**A.** If numDays = 7, the first condition will be true, varMsg will equal "The video will be released this week", and the alert statement will execute.

**B.** If numDays = 7, the first condition will be true, varMsg will equal "The video will be released this week", and then the following conditions will be tested before the alert statement is executed.

**C.** If numDays = 14, the third condition will be true, varMsg will equal "The video will be released in 3 weeks", and then the following conditions will be tested before the alert statement is executed.

**D.** If numDays = 21, the third condition will be true, varMsg will equal "The video will be released in 3 weeks", and then the following conditions will be tested before the alert statement is executed.

# **Answer: A**

# **Question No : 17 - (Topic 0)**

Edith wants to change a graphic whenever the user passes the cursor over the graphic in a Web browser. Which one of the following describes how she can do this?

**A.** She cannot do this; images cannot be changed.